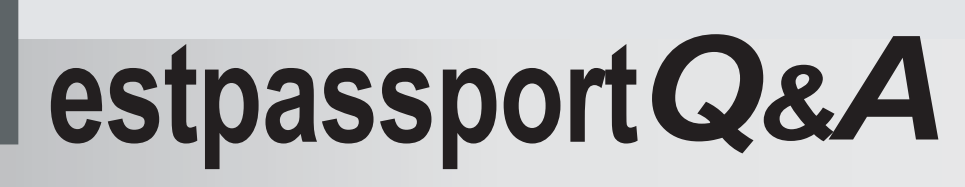

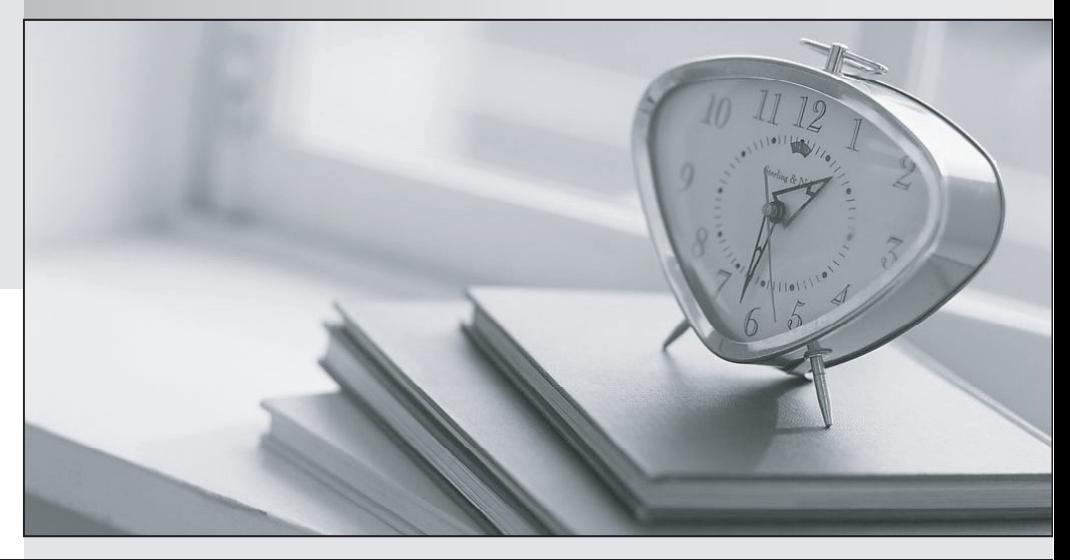

meilleure La qualité  $\overline{e}$ meilleur service

http://www.testpassport.fr

Service de mise à jour gratuit pendant un an

# **Exam** : **C2140-823**

## **Title** : : Rational Quality Manager V3

## **Version** : Demo

1.What are three acceptable parameters for the IBM Rational Quality Manager out-of-the-box report: Execution Status using TER count? (Choose three.)

- A. test plan
- B. test milestone
- C. defect logged
- D. test case
- E. build

#### **Answer:** A,B,D

2.IBM Rational Quality Manager out-of-box reports are grouped under which three themes.? (Choose three.)

- A. defects
- B. test case
- C. cost
- D. section manager

E. lab manager

#### **Answer:** A,B,E

3.What are the possible states of a test plan in its state transition model?

- A. draft, ready for review, reviewed, closed
- B. draft, under review, approved, retired
- C. created, under review, reviewed , retired
- D. created, ready for review, approved, closed

#### **Answer:** B

- 4.RRDI supports which application server?
- A. Tomcat
- B. WAS (32-bit)
- C. WAS (64-bit)
- D. WebLogic
- **Answer:** B

#### 5.How do you find all the test artifacts that have the same tag? (Choose three.)

- A. use a filter to find all test artifacts with the tagged value
- B. use the Tag Cloud Dashboard viewlet to find all test artifacts with the tagged value
- C. create a query for all test artifacts with the tagged value
- D. perform a search to find all test artifacts with the tagged value
- E. sort by the tag column on the View Test Cases/View Test Scripts views

#### **Answer:** A,C,D

6.Which statement is true about connecting to an IBM Rational RequisitePro server?

- A. You must be a member of the IBM Rational Quality Manager (RQM) project RequisitePro.
- B. You must be a member of the JazzAdmins group and a member of the RQM project RequisitePro.
- C. You must be a member of the JazzAdmins group and have access to a Rational RequisitePro server

and project areas.

D. You must have a Quality Professional license.

### **Answer:** C

7.What are three valid category types in Rational Quality Manager? (Choose three.)

- A. subcategories
- B. required categories
- C. multivalued categories
- D. calculated categories
- E. personal categories

### **Answer:** A,B,C

8.What happens when migrating Rational ClearQuest TestManager product with associated automated tests?

A. The Rational ClearQuest projects must be migrated before the automated scripts.

B. You must import or refer to the automated test scripts in IBM Rational Quality Manager before migrating your Rational ClearQuest Test Manager projects.

- C. The order in which project versus automated script migration does not matter.
- D. Automated scripts are included when importing Rational ClearQuest Test Manager projects.

## **Answer:** B

9.What is the term for data collection jobs in Rational Quality Manager?

- A. Enable, Transmission, Load (ETL)
- B. Enable, Transformation, Lead (ETL)
- C. Extract, Transform, Load (ETL)
- D. Extract, Transport, Load (ETL)

## **Answer:** C

10.In a manual test script, what is the difference between an execution step and a reporting step?

A. An execution step is an instruction for the tester, and a reporting step is a point in a test where the tester evaluates the behavior of the application under test.

B. An execution step is an automated task, and a reporting step is a link to a library of reusable test scripts.

C. An execution step is a task that the tester must perform, and a reporting step is a link to a defect or a test case.

D. An execution step is a link to an automated test, and a reporting step is an instruction for the test to run a report.

## **Answer:** A